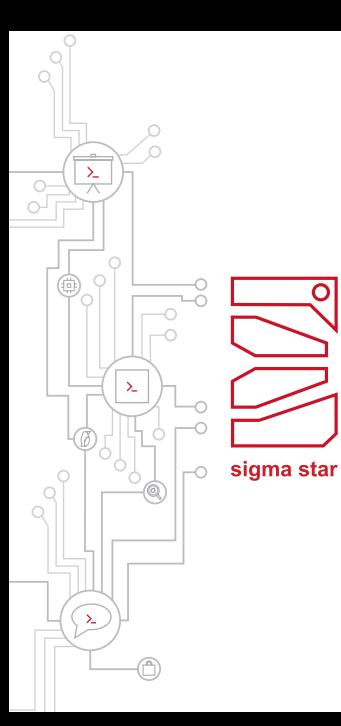

Ō

Surviving in the Open Source Jungle

Richard Weinberger - sigma star gmbh 2023-10-12

### Hello

#### **Richard Weinberger**

- › Co-founder of sigma star gmbh
- › Linux kernel developer and maintainer
- › Strong focus on Linux kernel, lowlevel components, virtualization, security, code audits

#### **sigma star gmbh**

- › Software Development & Security Consulting
- › Main areas: Embedded Systems, Linux Kernel & Security
- › Contributions to Linux Kernel and other OSS projects

# Hello (cont'd): My OSS Roles

- › User
- › Individual contributor
- › Maintainer/Owner
- › By proxy
	- › User
		- › Contributor

Welcome to the Jungle!

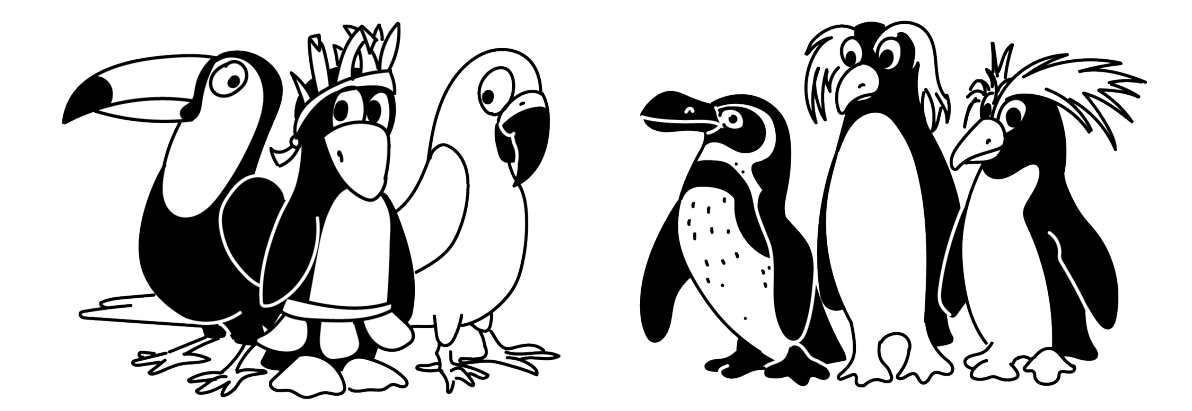

› What is Open Source Software?

- › What is Open Source Software?
- › **Wikipedia:**

- › What is Open Source Software?
- › **Wikipedia:**

› What is Open Source Software?

› **Wikipedia:**

› *Open-source software (OSS) is computer software that is released under a license in which the copyright holder grants users the rights to use, study, change, and distribute the software and its source code to anyone and for any purpose.*

- › What is Open Source Software?
- › **Wikipedia:**

› *Open-source software (OSS) is computer software that is released under a license in which the copyright holder grants users the rights to use, study, change, and distribute the software and its source code to anyone and for any purpose.*

› **ChatGPT:**

- › What is Open Source Software?
- › **Wikipedia:**

› *Open-source software (OSS) is computer software that is released under a license in which the copyright holder grants users the rights to use, study, change, and distribute the software and its source code to anyone and for any purpose.*

› **ChatGPT:**

- › What is Open Source Software?
- › **Wikipedia:**
- › *Open-source software (OSS) is computer software that is released under a license in which the copyright holder grants users the rights to use, study, change, and distribute the software and its source code to anyone and for any purpose.*

#### › **ChatGPT:**

› *Open source software is software whose source code is made freely available to the public, allowing anyone to view, modify, and distribute it, often fostering collaborative development and innovation within a community of volunteers and contributors.*

## Introduction (cont'd)

- › As of 2023, OSS is almost everywhere
- › Even Microsoft jumped on that train
- › Chances are high that you have used OSS today

## Introduction (cont'd)

- › As of 2023, OSS is almost everywhere
- › Even Microsoft jumped on that train
- › Chances are high that you have used OSS today
- › … or right now while staring at your smartphones

## Why Open Source Software?

- › You get:
	- › Something you can build on or even use as-is
	- › The source code
	- › The right do modify it
	- › The right to sell it
	- › Support by the community
- › All great, right?

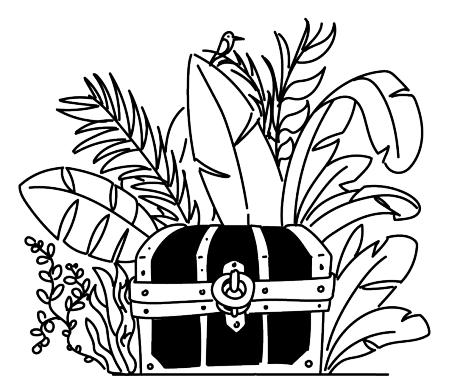

## As Company

- › Something you can build on
- › No need to write an OS, a compiler or whatever framework › … if one exists that meets your needs
- › You can *change* it to meet your needs
- › Most prominent example: Linux

## Pitfall: Moving Target

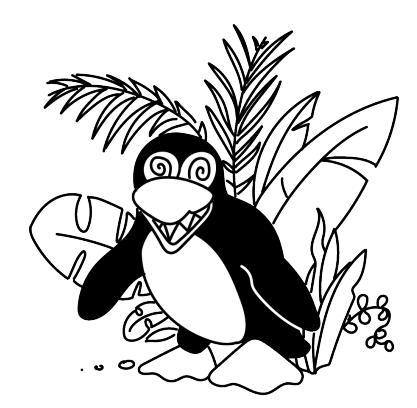

- › Let's assume:
	- › You take some OSS
	- › Adopt it to your changes
	- › Fix bugs, locally
- › Upgrade after a few years
	- › None of your changes apply anymore
		- › You start again from scratch

## Pitfall: Moving Target (cont'd)

- › Solution: Work with upstream!
	- › Be there
	- › Be useful
	- › Upstream you changes, if possible
	- › Tell about your use-cases
- › Keep local changes as few as possible

### Hold On! Why should I give away my company secrets for free?!

- › OSS is usually platform code
	- › OS stuff
	- › Helper libraries
	- › Common Frameworks
- › Does your business model rely on the secrecy of a device driver or a web framework?
	- › If so, my sincere condolences

## Pitfall: Upstreaming Changes

- › Your changes are not awaited
- › You need to argue why they are worth it
- › Yes, also bug fixes
- › Nobody likes drive-by patches
- › Nobody cares about your timeline

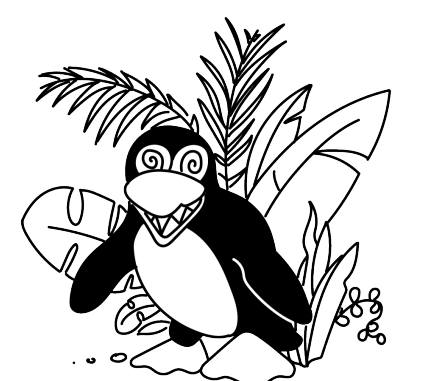

A Short Story on Upstreaming: The boss phoned me

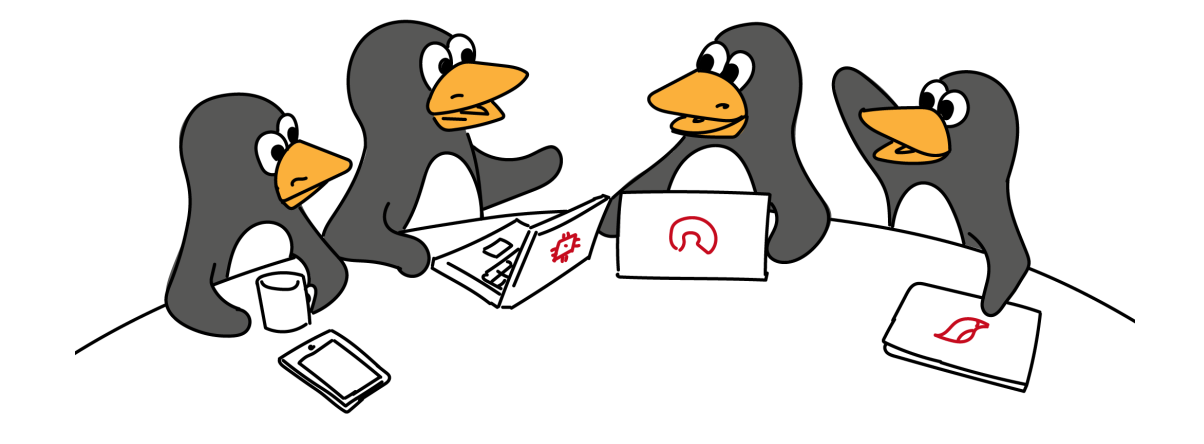

› Assuming you face an issue

› Assuming you face an issue

› Assuming you face an issue › *Hey guys, one of my customers sees strange crashes in our product which uses your library. The error message indicates a memory leak. Do you have an idea? Btw: I'm using the release from five years ago plus some in-house patches, in case this matters.*

› Assuming you face an issue › *Hey guys, one of my customers sees strange crashes in our product which uses your library. The error message indicates a memory leak. Do you have an idea? Btw: I'm using the release from five years ago plus some in-house patches, in case this matters.*

› Assuming you face an issue › *Hey guys, one of my customers sees strange crashes in our product which uses your library. The error message indicates a memory leak. Do you have an idea? Btw: I'm using the release from five years ago plus some in-house patches, in case this matters.*

› *Hey guys, I'm getting bug reports that relate to your library. To me it looks like a memory leak, on our side we're using an older version but I was able to reproduce with the latest and unmodifed release. Below you can find a test case which shows the issue.*

## Interacting with the Community

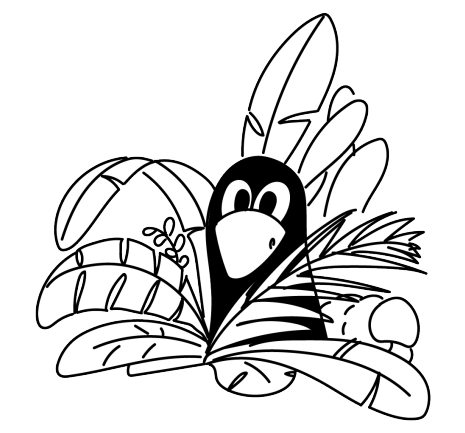

- › The community owes you nothing
- › Community support usually means somebody helps you in their spare time
- › Find the right place to talk to them
	- › Mailing lists
	- › IRC, Slack
	- › Conferences
- › Be useful: tit for tat

A Short Story on Talking to the Community: The Compiler Bug

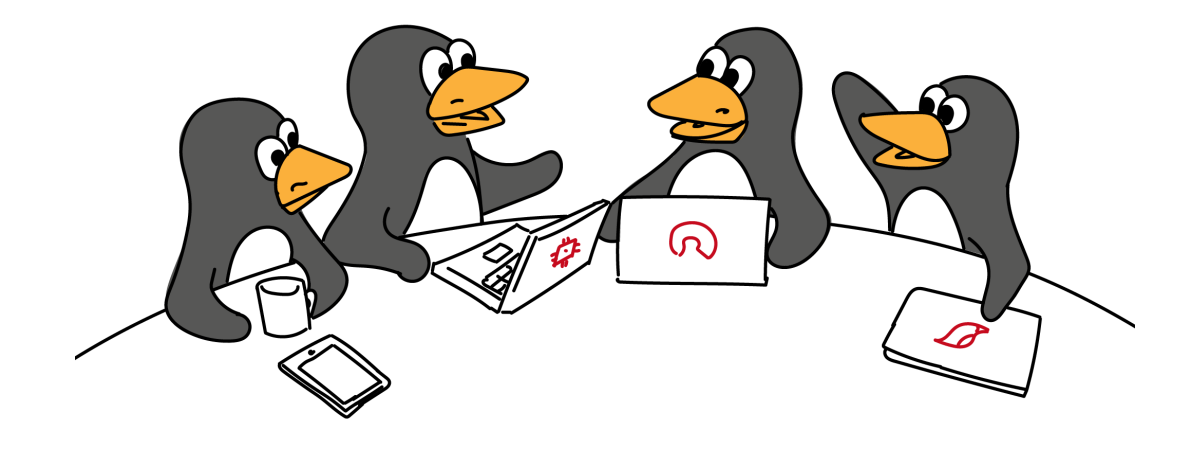

## Pitfall: Licenses

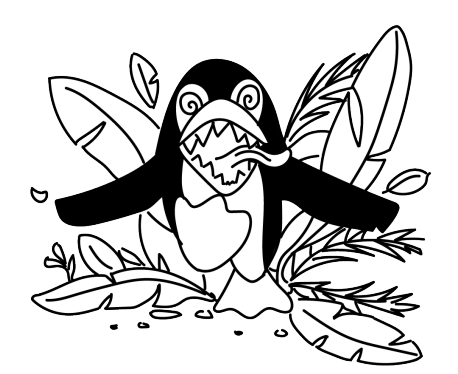

- › OSS does not mean you can do whatever you want
- › Some are more permissive than others
- › e.g. BSD vs. GPL vs. AGPL
- › You cannot combine all of them!
- › Some projects use an incompatible license on purpose!
- › Patents and export regulations are *not* covered
- › Some projects are toxic

## OSS for an Individual

- › You'll learn a lot
	- › Technical
	- › … and social
- › Free reputation
- › How do you call someone with two commits in the Linux kernel? …hired!

## A Typical Evolution

- 1. "Ha, that's broken, what a lame project, I could to that on a weekend"
- 2. You actually sit down and try to fix the bug, of course it's not that easy
- 3. You submit the bugfix, maintainer tells you it fixes only your use-case but breaks others
- 4. Finaly your fix is upstream but after a month there is another regression, maintainer asks you to have a look
- 5. After many years and tons of fixes you end up being the maintainer
- 6. Now you're the only person that really knows how things work and the corner cases

### A few Words on Bean Counting

```
diff --git a/fs/nfsd/vfs.c b/fs/nfsd/vfs.c
index 4c3a0d84043c..780856561bbb 100644
--- a/fs/nfsd/vfs.c
+++ b/fs/nfsd/vfs.c
@@ -223,7 +223,7 @@ int nfsd_mountpoint(struct dentry *dentry,
                   struct svc_export *exp)
               return 1;
        if (nfsd4_is_junction(dentry))
               return 1;
- if (d_mountpoint(dentry))
+ if (d_managed(dentry))
               /*
                * Might only be a mountpoint in a different namespace,
                * but we need to check.
```
› OSS can help you a lot, as individual and company

- › OSS can help you a lot, as individual and company
- › There are pitfalls

- › OSS can help you a lot, as individual and company
- › There are pitfalls
- › Nobody forces you to use OSS

- › OSS can help you a lot, as individual and company
- › There are pitfalls
- › Nobody forces you to use OSS
- › Interacting with the community can be hard

- › OSS can help you a lot, as individual and company
- › There are pitfalls
- › Nobody forces you to use OSS
- $\rightarrow$  Interacting with the community can be hard
- › Work with the community, not against it

- $\rightarrow$  OSS can help you a lot, as individual and company
- › There are pitfalls
- › Nobody forces you to use OSS
- $\rightarrow$  Interacting with the community can be hard
- › Work with the community, not against it
- › Maintainers are also just humans

- $\rightarrow$  OSS can help you a lot, as individual and company
- › There are pitfalls
- › Nobody forces you to use OSS
- $\rightarrow$  Interacting with the community can be hard
- › Work with the community, not against it
- › Maintainers are also just humans
- › Some humans are pinheads

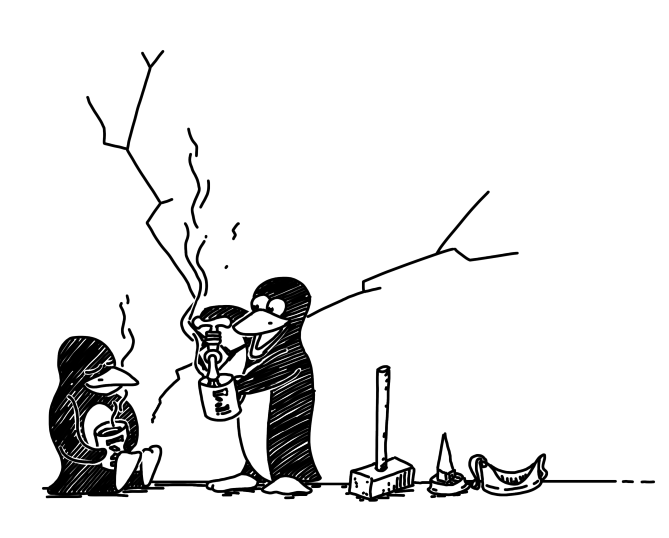

## **Thank you!**

Questions, Comments?

Richard Weinberger richard@sigma-star.at